## **[Aumenta el nivel de seguridad](https://blog.hostdime.com.co/aumenta-nivel-seguridad-cuenta-google/) [de tu cuenta google.](https://blog.hostdime.com.co/aumenta-nivel-seguridad-cuenta-google/)**

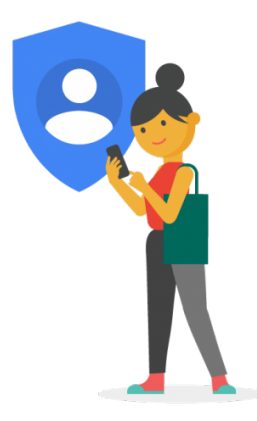

Uno de los temas que más aquejan a los usuario es el perder el acceso de alguna de sus cuentas, ya sea **a causa de la invasión de un intruso o el no poder recordar su contraseña** y es cuando se dan cuenta de lo importante que es aumentar el nivel de seguridad de sus cuentas, también a entender y atender oportunamente las alertas tempranas que Google nos ofrece. Como dice aquel sabio y conocido dicho: "*Nadie sabe lo que tiene hasta que lo pierde*".

Como Colaborador Principal en el Foro de Gmail, me he adentrado en este *submundo* y me he enlistado en las filas del **Equipo de Recuperación de Cuentas de Google**; esta nueva experiencia ha permitido ponerme en los zapatos de los usuarios y así comprender su desespero y angustia al pasar por el proceso de intentar recuperar el acceso a su preciada cuenta.

En algunos de los casos este proceso puede llegar a ser tan frustrante y agotador que varios usuarios prefieren perder su cuenta antes que seguir intentado recuperarla. Pero lo que la mayoría de usuarios desconoce y otros no les presta mucha atención, es que esto puede ser evitado si tuviéramos presentes las **herramientas que nos brindan el mismo Google para prevenirlo** y de esto es justamente es lo que les voy a

hablar a continuación.

Gmail ha ido avanzando en seguridad con el pasar de los días y basados en su experiencia y las condiciones actuales de la Internet han implementado **un sistema de alertas tempranas que notifican al usuario de una posible actividad sospechosa, de algún intento de acceso inusual o de accesos desconocidos a la cuenta**.

## *Alertas Tempranas de Actividad sospechosa:*

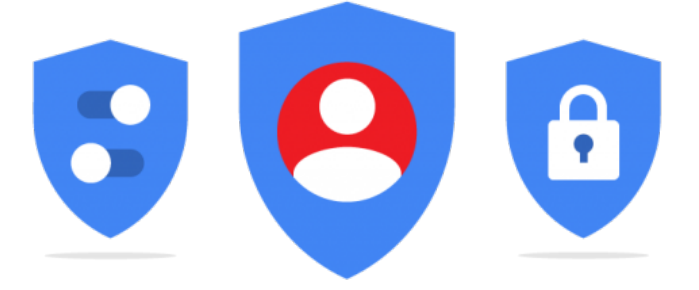

Alguno de los indicios de que la seguridad de tu cuenta fue vulnerada pueden ser:

- Que algunos de tus mensajes desaparezcan: Ante esto debes revisar en la papelera, la etiqueta Spam y Todos.
- Los mensajes no enviados están rebotando.
- Tus contactos estén recibiendo spam dirigido desde tu correo. Qué debes revisar: Bandeja de enviados, Aplicaciones asociadas a la cuenta.
- Aparecen como enviados algunos de tus borradores.
- La Última Actividad de la Cuenta te muestra accesos desde ubicaciones y horarios inusuales o desde equipos no conocidos. Que revisar: última Actividad de la Cuenta, Ultimos eventos de Seguridad
- Fueron modificadas algunas de las configuraciones como,

respuesta automática, firma, reenvío, filtros, entre otras, pero tu no recuerdas haberlo hecho. Que revisar: Filtros, elimina los que no recuerdes haber creado tu en especial los que envían mensajes a la papelera. En las opciones de reenvío elimina cuentas que no te pertenezcan o desactivala si no la usas.

## *Opciones de Recuperación de la cuenta:*

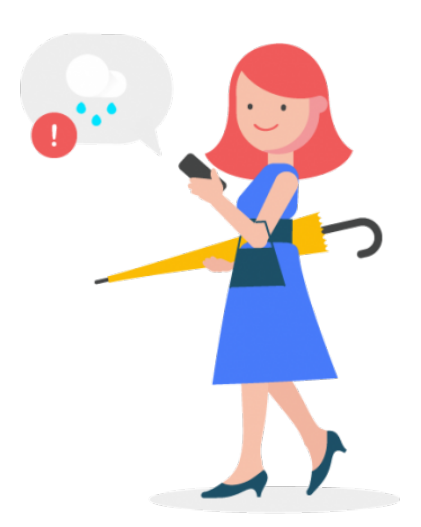

Debes tener en cuenta que para usar alguna de estas opciones **tienes que haberlas configurado con anterioridad**.

Una de las opciones de recuperación más utilizadas es el **correo electrónico de recuperación o cuenta asociada**. Consiste en asociar otra de tus cuentas (procurar que sea una o las dos que más usas) a la cuenta a la que quieras aumentar el nivel de seguridad para que en caso de que olvides tu contraseña te envíen los códigos de verificación que luego deberás ingresar para poder acceder nuevamente a ella.

Otra de las opciones que dispones, **es registrando tu número de móvil para recibir los códigos** mediante una llamada o un mensaje de texto. Solo debes ingresar el número de móvil, indicar el país donde te encuentras y luego deberás validar

ese número ingresando el código que recibirás vía SMS.

Puedes encontrar más información sobre ellas en el Centro de Ayuda de Gmail: [Configurar y utilizar las opciones de](https://support.google.com/mail/answer/185710?hl=es) [recuperación de tu cuenta de Gmail](https://support.google.com/mail/answer/185710?hl=es)

*Recuperar el acceso a la cuenta usando el formulario de recuperación de cuentas de Google:*

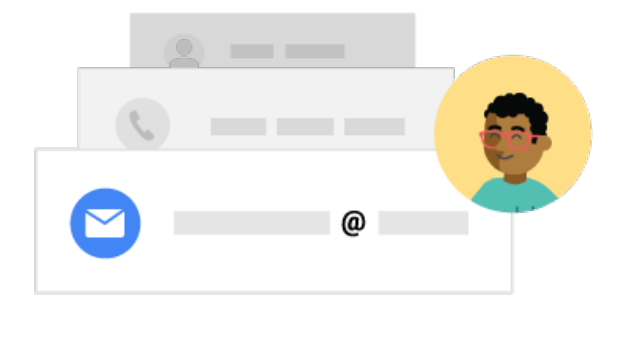

Si no tenías configuradas y actualizadas o ya no tienes acceso a las opciones de recuperación de la cuenta, deberás llenar y enviar el Formulario de Recuperación de Cuentas de Google.

En este formulario se te harán una serie de preguntas que están pensadas para que **solo el propietario de la cuenta pueda darle respuesta** y en este paso es donde muchos usuarios experimentan frustración y desespero. Ciertas preguntas a primera vista parecerán imposibles de responder pero te aseguro que son importantes al momento de demostrar la propiedad de la cuenta (junto con otros factores) Procura llenarlo siendo lo más exacto posible en tus respuestas.

Por cada formulario enviado se aconseja esperar la respuesta de Google antes de enviar el siguiente. En casos donde la cuenta tenga **activa la Verificación en dos pasos, deberá esperar un tiempo no mayor a 5 días hábiles para recibir una respuesta**.

El grupo de preguntas que se mostraran varía de cada caso y escenario y de si tenias pregunta de seguridad activa, opciones de recuperación de la cuenta, entre otras.

Si has enviado más de un formulario y aún no puedes recuperar el acceso a la cuenta puedes pasarte por el [Foro de Ayuda de](https://productforums.google.com/forum/#!forum/gmail-es) [Gmail](https://productforums.google.com/forum/#!forum/gmail-es) donde el grupo de Expertos y Usuarios Destacados te podrán dar una mano para ayudarte en tu intento de recuperar el acceso a la cuenta.

## **Conclusiones:**

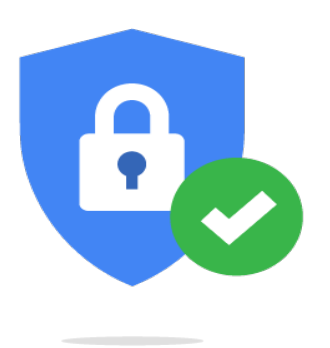

Atender a correos enviados por @accounts.google.com con cualquiera de estos asuntos:

- Nuevo acceso desde la aplicación…
- Nuevo inicio de Sesión…
- Se ha evitado un intento de inicio de sesión.
- Cuenta de Google: intento de inicio de sesión bloqueado

Configura o actualiza las opciones de recuperación de la cuenta (y de paso de todas tus cuentas de correo Google o no Google)

Formulario de Recuperación de Cuentas de Google, si has llegado hasta este paso, trata de enviarlo desde un equipo (puede ser PC de mesa, portátil o dispositivo móvil), navegador y ubicación desde donde iniciaste sesión habitualmente con esta cuenta, esto ayudará para identificarte en conjunto con las respuestas que hayas dado a cada una de las preguntas y que están pensadas para que solo el propietario de la cuenta pueda responder.